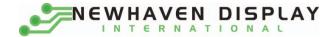

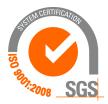

# M0120SD-201MDB1-1

# **Vacuum Fluorescent Display Module**

**RoHS Compliant** 

Newhaven Display International, Inc.

2511 Technology Drive, Suite 101 Elgin IL, 60124 Ph: 847-844-8795 Fax: 847-844-8796

www.newhavendisplay.com <u>nhtech@newhavendisplay.com</u> <u>nhsales@newhavendisplay.com</u>

Downloaded from Elcodis.com electronic components distributor

| STANDARD | NEWHAVEN DISPLAY            | DOCUMENT<br>NO. | REV. NO | PAGE |
|----------|-----------------------------|-----------------|---------|------|
| NAME     | INTERNATIONAL INTERNATIONAL |                 |         | 1/19 |

# 1. SCOPE

This specification applies to VFD module

# 2. FEATURES

- $2.\,1$  Since a DC/DC converter is used, only+5Vdc power source is required to operate the module.
- 2.2 High quality display and luminance.
- $2.\,3$  ASCII and Japanese characters (CG-ROM font).

# 3. GENERAL DESCRIPTIONS

- 3.1 This specification becomes effective after being approved by the purchaser.
- 3.2 When any conflict is found in the specification, appropriate action shall be taken upon agreement of both parties.
- 3.3 The expected necessary service parts should be arranged by the customer before the completion of production.

# 4. PRODUCT SPECIFICATIONS

# 4.1 Type

|              | Table_1        |
|--------------|----------------|
| Туре         |                |
| Digit Format | 5*7 Dot Matrix |

### 4.2 Outer Dimensions, Weight (See Fig\_7 on page 5/11 for details)

Table\_2

| Parameter         |       | Specification   | Unit |
|-------------------|-------|-----------------|------|
| Outer             | Width | $150.0 \pm 1.0$ | mm   |
| Dimensions Height |       | $32.0\pm1.0$    | mm   |
| Thickness         |       | 25.5 Max        | mm   |
| Weight            |       | Typical 60      | g    |

STANDARD

NAME

|                  | DOCUMENT |
|------------------|----------|
| NEWHAVEN DISPLAY | NO.      |
| INTERNATIONAL    |          |

2/19

PAGE

# 4.3 Specifications of the Display Panel

#### Table 3

|                 |       |                    | _    |
|-----------------|-------|--------------------|------|
| Parameter       | -     | Specification      | Unit |
| Display Size    | (W*H) | 92. 7*4. 9         | mm   |
| Number of Digit |       | 20 Digits*1 Line   | -    |
| Character Size  | (W*H) | 3. 4*4. 9          | mm   |
| Character Pitch |       | 4.7                | mm   |
| Dot Size        |       | 0.4*0.4            | mm   |
| Display Color   |       | Blue-Green(505 nm) | -    |

# 4.4 Environment Conditions

Table\_4

| Parameter                   | Symbol | Min. | Max. | Unit |
|-----------------------------|--------|------|------|------|
| Operating Temperature       | Topr   | -40  | +85  | °C   |
| Storage Temperature         | Tstg   | -50  | +95  | °C   |
| Humidity (Operating)        | Hopr   | 0    | 85   | %    |
| Humidity(Non-operating)     | Hstg   | 0    | 90   | %    |
| Vibration (10 $\sim$ 55 Hz) |        |      | 4    | G    |
| Shock                       |        |      | 40   | G    |

#### 4.5 Absolute Maximum Ratings

Table\_5 Min. Parameter Symbol Max. Unit Supply Voltage Vcc -0.3 5.5 Vdc Input Signal Voltage Vis -0.3 5.5 Vdc

### 4.6 Recommend Operating Conditions

|                            |        |      |      |      | Table_6 |
|----------------------------|--------|------|------|------|---------|
| Parameter                  | Symbol | Min. | Тур. | Max. | Unit    |
| Supply Voltage             | Vcc    | 4.5  | 5.0  | 5.5  | Vdc     |
| Signal(Logic)Input Voltage | Vis    | 0    | _    | Vcc  | Vdc     |
| Operating Temperature      | Topr   | -20  | +25  | +70  | °C      |

# 4.7 DC Characteristics (Ta=+25°C, Vcc=+5.0Vdc)

| _                 |           |        |         |      |         | Table_7    |
|-------------------|-----------|--------|---------|------|---------|------------|
| Parar             | neter     | Symbol | Min.    | Тур. | Max.    | Unit       |
| Supply Current ※) |           | Icc    | _       | 200  | 250     | mA         |
| Logic Input       | "H" Level | Vih    | 0.7*Vcc | _    | -       | Vdc        |
| Voltage           | "L" Level | Vil    | -       | _    | 0.3*Vcc | Vdc        |
| Luminance         | ·         | L      | 100     | 200  | _       | Ft-L       |
|                   |           |        |         |      |         | $(cd/m^2)$ |

 $\circledast) The surge current can be approx.3 times the specified supply current at power on .$ 

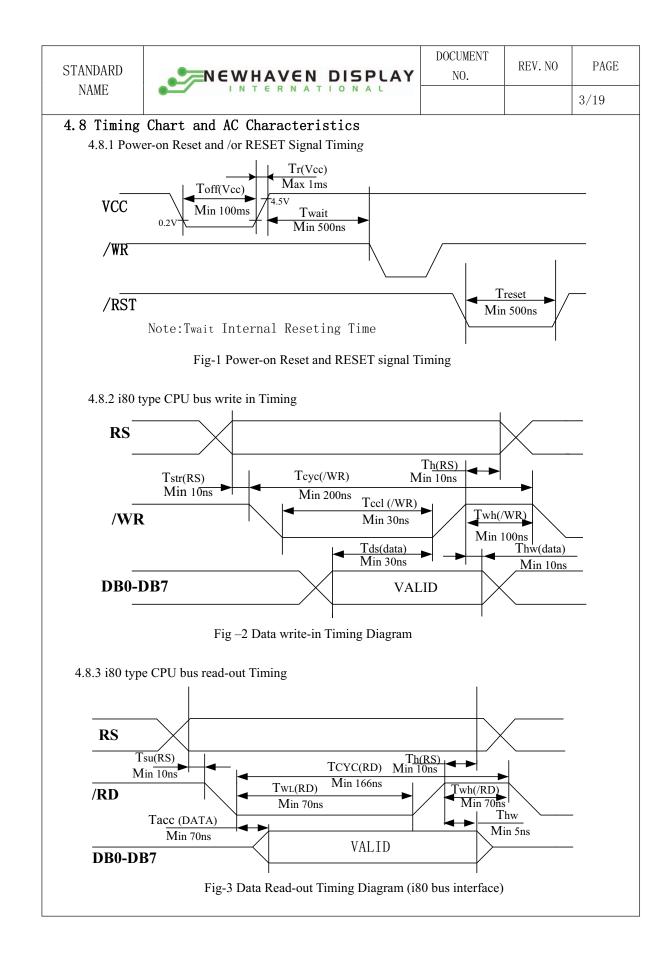

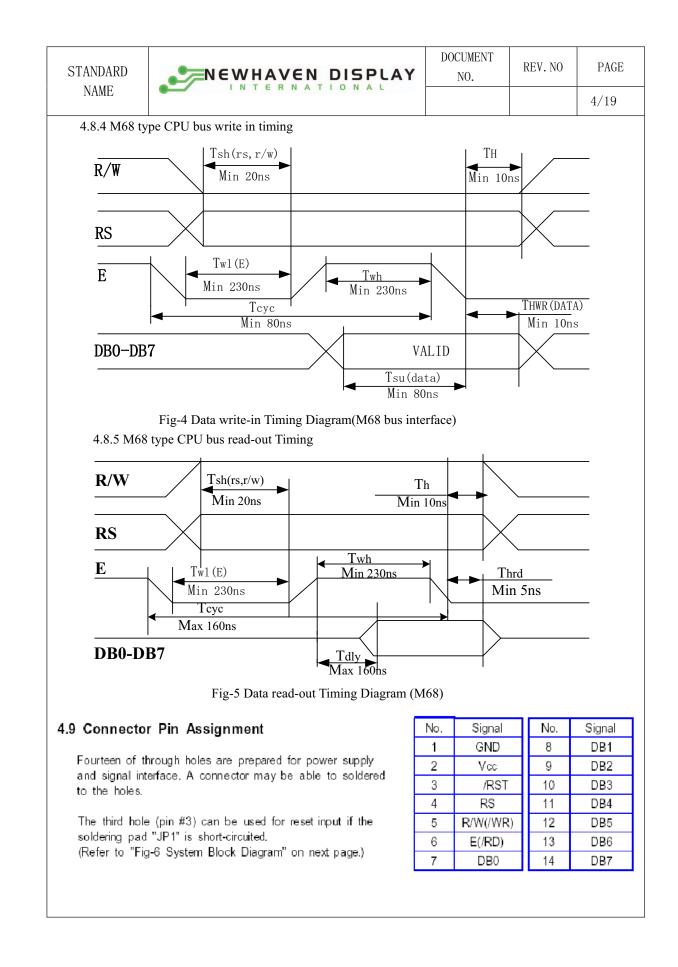

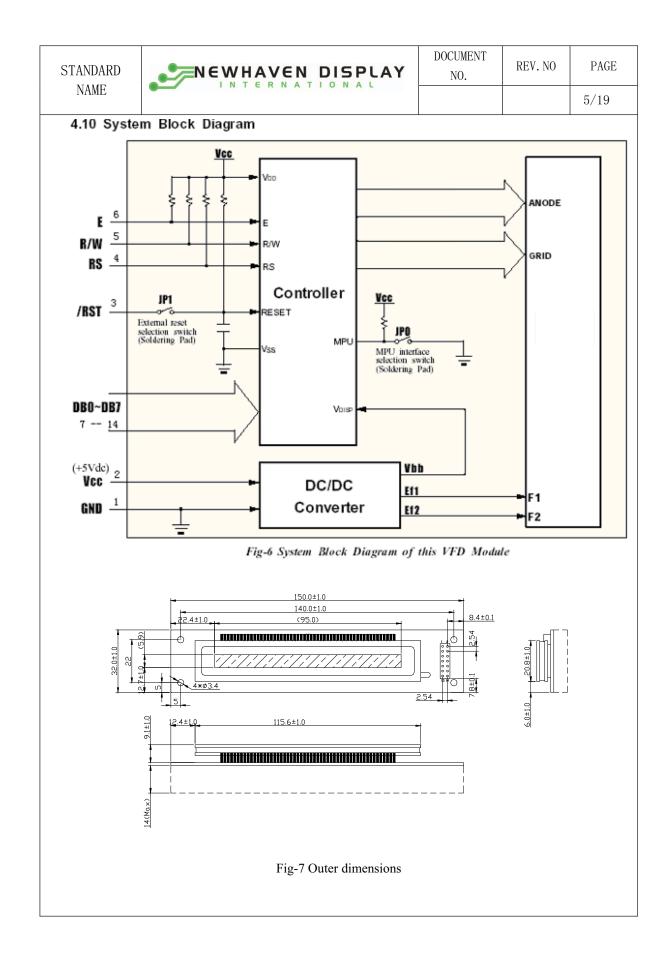

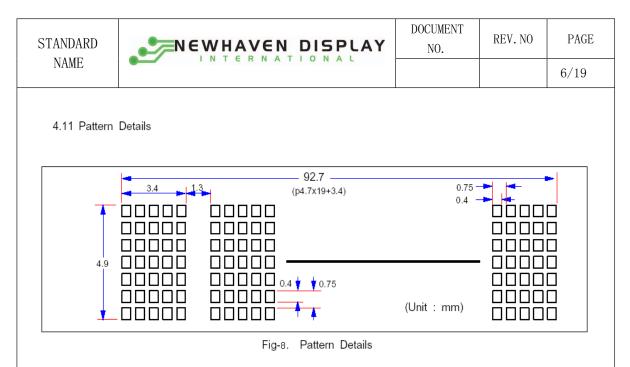

# 5. FUNCTION DESCRIPTIONS

#### 5.1 Registers in VFD Controller

The VFD controller has two 8-bit registers, an instruction register (IR) and a data register (DR). IR stores instruction codes, such as display clear and cursor shift, and address information for DD-RAM and CG-RAM. The IR can only be written from the host MPU. DR temporarily stores data to be written into DD-RAM or CG-RAM and temporarily stores data to be read from DD-RAM or CG-RAM. Data written into the DR from the MPU is automatically written into DD-RAM or CG-RAM by an internal operation. The DR is also used for data storage when reading data from DD-RAM or CG-RAM. When address information is written into the IR, data is read and then stored into the DR from DD-RAM or CG-RAM by internal operation. Data transfer between MPU is then completed when the MPU reads the DR. After the read, data in DD-RAM or CG-RAM at the next address is sent to the DR for the next read from the MPU. By the register selector (RS) signal, these two registers can be selected (See Table-8).

|          |                  | DOCUMENT |
|----------|------------------|----------|
| STANDARD | NEWHAVEN DISPLAY | NO.      |
| NAME     | INTERNATIONAL    |          |
|          |                  |          |

#### Table-8 Register Selection

| DC | M68 | i80 |     | Orentier                                                   |  |
|----|-----|-----|-----|------------------------------------------------------------|--|
| RS | R/W | /RD | /WR | Operation                                                  |  |
| 0  | 0   | 1   | 0   | IR write as an internal operation (display clear, ect.)    |  |
| 0  | 1   | 0   | 1   | Read busy flag (DB7) and address counter (DB0 to DB6)      |  |
| 1  | 0   | 1   | 0   | DR write as an internal operation (DR to DD-RAM or CG-RAM) |  |
| 1  | 1   | 0   | 1   | DR read as an internal operation (DD-RAM or CG-RAM to DR)  |  |

#### 5.1.1 Busy Flag (BF)

When the busy flag is 1, the controller is in the internal operation mode, and the next instruction will not be accepted. When RS =0 and R/W=1 (Table-8), the busy flag is output to DB7.

The next instruction must be written after ensuring that the busy flag is 0.

#### 5.1.2 Address Counter (ACC)

The address counter (ACC) assigns addresses to both DD-RAM and CG-RAM. When an address of an instruction is written into the IR, the address information is sent from the IR to the ACC. Selection of either DD-RAM or CG-RAM is also determined concurrently by the instruction. After writing into (reading from) DD-RAM or CG-RAM, the ACC is automatically incremented by 1 (decremented by 1). The ACC contents are then output to Db0 to Db6 when RS =0 and R/W=1 (See Table-8).

#### 5.1.3 Display Data RAM (DD-RAM)

Display data RAM (DD-RAM) stores display data represented in 8-bit character codes.

The area in DD-RAM that is not used for display can be used as general data RAM.

See Table-9 for the relationships between DD-RAM addresses and positions on the VFD

Table-9 Relation between Digit Position and DD-RAM data

|                     | Left End | 2 <sup>nd</sup> Column | 3 <sup>rd</sup> column | <br>15 <sup>th</sup> Column | Right End |
|---------------------|----------|------------------------|------------------------|-----------------------------|-----------|
| 1 <sup>st</sup> Row | 00H      | 01H                    | 02H                    | <br>0EH                     | 13H       |

### 5.1.4 Character Generator ROM (CG-ROM)

The character generator ROM (CG-ROM) generates character patterns of 5x7 dots from 8-bit character codes (table-10). It can generate 240 kinds of 5x7 dots character patterns.

The character fonts are shown on the following page. The character codes 00H to13H are allocated to the CG-RAM.

### 5.1.5 Character Generator RAM (CG-RAM)

In the character generator RAM (CG-RAM), the user can rewrite character patterns by program. For  $5 \times 7$  dots and cursor, eight character patterns can be

written. Write into DD-RAM the character codes at the

addresses shown as the left column of Table-10 to show

the character patterns stored in CG-RAM.

See Table-11 for the relationship between CG-RAM addresses and data and display patterns and refer to

Fig-10 for dot assignment of VFD.

Areas that are not used for display can be used as general data RAM

| 1  | 2  | 3  | 4  | 5  |
|----|----|----|----|----|
| 6  | 7  | 8  | 9  | 10 |
| 11 | 12 | 13 | 14 | 15 |
| 16 | 17 | 18 | 19 | 20 |
| 21 | 22 | 23 | 24 | 25 |
| 26 | 27 | 28 | 29 | 30 |
| 31 | 32 | 33 | 34 | 35 |

|                 | NDA        |                 |       | •      | NEW           | A      | VE    | N                 |         |                | LA | Y                | DO             | CUME<br>NO. | .NT            | R         | EV. N       | 10             | Р    | AGE              |
|-----------------|------------|-----------------|-------|--------|---------------|--------|-------|-------------------|---------|----------------|----|------------------|----------------|-------------|----------------|-----------|-------------|----------------|------|------------------|
| N               | IAME       |                 |       |        |               |        |       |                   |         |                |    |                  |                |             |                |           |             |                | 8/1  | 9                |
| ıble-           | -10        | Char            | acter | s Font | t Table (O    | CG-I   | ROM   | 1)an              | d CO    | G-R            | AM | cod              | es             |             |                |           |             |                |      |                  |
| $\overline{\ }$ | Upp        | er b            | its   | DB7    | 0             | 0      | 0     | 0                 | 0       | 0              | 0  | 0                | 1              | 1           | 1              | 1         | 1           | 1              | 1    | 1                |
|                 | $\swarrow$ |                 |       | DB6    | 0             | 0      | 0     | 0                 | 1       | 1              | 1  | 1                | 0              | 0           | 0              | 0         | 1           | 1              | 1    | 1                |
|                 |            | $\overline{\ }$ |       | DB5    | 0             | 0      | 1     | 1                 | 0       | 0              | 1  | 1                | 0              | 0           | 1              | 1         | 0           | 0              | 1    | 1                |
| Lowe            | er t       | oits            |       | DB4    | 0             | 1      | 0     | 1                 | 0       | 1              | 0  | 1                | 0              | 1           | 0              | 1         | 0           | 1              | 0    | 1                |
| DB0             | DB1        | DB2             | DB3   |        | 0             | 1      | 2     | 3                 | 4       | 5              | 6  | 7                | 8              | 9           | Α              | B         | С           | D              | E    | F                |
| 0               | 0          | 0               | 0     | 0      | CG-RAM<br>(1) | 1      |       | Ø                 | Ũ       | p              | ٩, | p                | Ä              | Æ           |                | MONOM     | Ŋ           |                | ¢    | p                |
| 0               | 0          | 0               | 1     | 1      | CG-RAM        |        | I     |                   | Ĥ       | Q              | ð  | '<br>ଅକ୍         | Å              | **          |                | 7         | 7           | 4              |      | 4                |
| 0               |            |                 | 0     | 2      | (2)<br>CG-RAM |        | •     |                   |         |                |    | -                |                |             | D<br>T         |           |             | _              |      | -                |
| 0               | 0          | 1               | 0     | 2      | (3)<br>CG-RAM |        |       | 2                 | B       | R              | b  | r                | Å              | £           | *              | 1         | 11 <u>]</u> | X              | ß    | ₿                |
| 0               | 0          | 1               | 1     | 3      | (4)           |        | ₩     | 3                 | L       | 5              | C. | \$               | á              | R           |                | ņ         | Ţ           |                | 8    | Ø                |
| 0               | 1          | 0               | 0     | 4      | CG-RAM<br>(5) |        | \$    | 4                 | D       |                | d  | t                | à              |             | ٩.             |           |             | þ              | μ    | Ω                |
| 0               | 1          | 0               | 1     | 5      | CG-RAM<br>(6) |        |       |                   |         | L              | e  | U                |                | O           | *              | 才         | <b>†</b>    |                | G    | ü                |
| 0               | 1          | 1               | 0     | 6      | CG-RAM<br>(7) |        | &     | 6                 | F       | Ų              | ſ  | Ų                | Ŭ              | •           | Ą              | Ħ         | NOOM        | 10000<br>10000 | ρ    | 5                |
| 0               | 1          | 1               | 1     | 7      | CG-RAM        |        | 7000  | 7                 | G       | Ŵ              | g  | Ŵ                | ö              | ¢           | 7              |           |             |                | g    |                  |
| 1               | 0          | 0               | 0     | 8      | (8)<br>CG-RAM |        | (     | 8                 | ~~~     | X              | ×  |                  | ø              | Ĭ           |                | ŋ         | ~<br>今      | ý              |      | 100001           |
|                 |            |                 |       |        | (1)<br>CG-RAM | l<br>k |       |                   | T<br>T  |                | h  | X<br>            | -              | 1           | 4              | ير<br>الم | ሳጭ<br>      | -              | ۍ.   | X<br>            |
| 1               | 0          | 0               | 1     | 9      | (2)<br>CG-RAM |        | )     | 9                 |         | Y              | 1  | 씲                | ф<br>          | <b>'</b> 7" | rj.            |           | 7           | llu            |      | 씲                |
| 1               | 0          | 1               | 0     | Α      | (3)           | C      | *     | <b>张</b><br>쨠     | 'n      | <u><u></u></u> | J  | Neodor<br>Neodor | U              | ₫           | NODOX<br>NODOX |           | Ĥ           | V              | J.   | Ť                |
| 1               | 0          | 1               | 1     | В      | CG-RAM<br>(4) | F      | n fin | #<br>7            | K       | Ĺ              | k  | {                | ü              | ξ<br>       | 7              | ij        |             |                | X    | h                |
| 1               | 1          | 0               | 0     | С      | CG-RAM<br>(5) | -      | 7     | $\langle \rangle$ | <br>    | ¥              | 1  |                  | ٩,             | 2           | ħ              | 5         | "           | ņ              | ¢    | PA               |
| 1               | 1          | 0               | 1     | D      | CG-RAM<br>(6) | þ      | NOOON | NORDOK<br>NORDOK  | М       |                | M  | }                | <del>у</del> ź | ų           |                | 7         | ላ           |                | ł.   | н<br>100000<br>н |
| 1               | 1          | 1               | 0     | E      | CG-RAM<br>(7) | 4      |       | >                 | N       | ^              | n  | -<br>            | ф              | *           |                |           |             |                | ñ    |                  |
| 1               | 1          | 1               | 1     | F      | CG-RAM<br>(8) |        | ~     | ?                 | Ū       |                | 0  | ÷                | <b>.</b>       | Ļ           |                | ų,        |             | Ø              | ö    |                  |
|                 |            |                 |       |        |               |        |       | •                 | , MQK , |                |    |                  | 10001          | <b>.</b>    |                | ""        |             |                | 1000 |                  |

| PAGE       | . NO     | REV     | T       | UMEN'<br>IO. |         |        | 41          | L  | SN     | D   |      | R  | H A<br>T E | W    | NE  | 7   |      |       |        |     | TAN           | S |
|------------|----------|---------|---------|--------------|---------|--------|-------------|----|--------|-----|------|----|------------|------|-----|-----|------|-------|--------|-----|---------------|---|
| 9/19       |          |         |         |              |         |        |             |    |        |     |      |    |            |      |     |     |      |       |        | AME | Ν             |   |
| t Characte | 5*7 De   | ND 5    | A) A    | RAN          | (DD-    | les    | Сс          | te | haı    | ss, | addr | AM | ∂-RA       | n CC | wee | bet | ship |       |        |     | able-<br>erns |   |
|            |          |         | erns    | er Patt      | aracte  | Ch     |             |    |        | ESS | ADD  | AM | G-R        | C    |     |     | des  | er Co | iracte | Cha |               |   |
|            |          |         | ata)    | AM da        | CG-RA   | (0     |             |    |        |     |      |    |            |      |     |     | ATA) | M DA  | RAN    | (DD |               |   |
|            | D        | D       | D       | D            | D       | D      | )           |    | A      | A   | A    | А  | Α          | А    | D   | D   | D    | D     | D      | D   | D             | D |
|            | 0        | 1       | 2       | 3            | 4       | 5      | 5           |    | 0      | 1   | 2    | 3  | 4          | 5    | 0   | 1   | 2    | 3     | 4      | 5   | 6             | 7 |
|            | 5        | 4       | 3       | 2            | 1       | <      | <           |    | 0      | 0   | 0    |    |            |      |     |     |      |       |        |     |               |   |
| Characte   | 10       | 9       | 8       | 7            | 6       | <      | <           |    | 1      | 0   | 0    |    |            |      |     |     |      |       |        |     |               |   |
| Pattern(0  | 15       | 14      | 13      | 12           | 11      | ×      | <           | _  | 0      | 1   | 0    |    |            |      |     |     |      |       |        |     |               |   |
| ()         | 20       | 19      | 18      | 17           | 16      | <      | <           | _  | 1      | 1   | 0    | 0  | 0          | 0    | 0   | 0   | 0    | ×     | 0      | 0   | 0             | 0 |
|            | 25       | 24      | 23      | 22           | 21      | <      | <           | _  | 0      | 0   | 1    |    |            |      |     |     |      |       |        |     |               |   |
|            | 30       | 29      | 28      | 27           | 26      | ×      | <           | +  | 1      | 0   | 1    |    |            |      |     |     |      |       |        |     |               |   |
|            | 35       | 34      | 33      | 32           | 31      | ×      | <           | +  | 0      | 1   | 1    |    |            |      |     |     |      |       |        |     |               |   |
|            | 5        | 4       | 3       | 2            | 1       | ×      | <           | _  | 0      | 0   | 0    |    |            |      |     |     |      |       |        |     |               |   |
|            | 10<br>15 | 9<br>14 | 8<br>13 | 7            | 6<br>11 | ×<br>× | <<br><      | +  | 1<br>D | 0   | 0    |    |            |      |     |     |      |       |        |     |               |   |
| Characte   | 20       | 14      | 13      | 12           | 16      | ^<br>< | `<br><      | _  | 1      | 1   | 0    | 1  | 0          | 0    | 1   | 0   | 0    | ×     | 0      | 0   | 0             | 0 |
| Pattern (1 | 20       | 24      | 23      | 22           | 21      | ^<br>< | `<br><      | -  | 0      | 0   | 1    | 1  | U          | 0    | 1   | 0   | 0    | ^     | U      | 0   | 0             | 0 |
|            | 30       | 24      | 23      | 27           | 26      | <      | $\langle  $ | +  | 1      | 0   | 1    |    |            |      |     |     |      |       |        |     |               |   |
|            | 35       | 34      | 33      | 32           | 31      | `<br>< | `<br><      | _  | 0      | 1   | 1    |    |            |      |     |     |      |       |        |     |               |   |
|            |          | 5.      |         |              |         |        |             |    |        | -   |      |    |            |      |     |     |      |       |        |     |               |   |
|            | 5        | 4       | 3       | 2            | 1       | <      | <           |    | )      | 0   | 0    |    |            |      |     |     |      |       |        |     |               |   |
|            | 10       | 9       | 8       | 7            | 6       | <      | (           |    | L      | 0   | 0    |    |            |      |     |     |      |       |        |     |               |   |
|            |          |         |         |              |         |        |             |    |        |     |      |    |            |      |     |     |      |       |        |     |               |   |
| Characte   |          |         |         |              |         |        |             |    |        |     |      | 1  | 1          | 1    | 1   | 1   | 1    | ×     | 0      | 0   | 0             | 0 |
| Pattern(7  |          |         |         |              |         |        |             |    |        |     |      | 1  | 1          | 1    | 1   | 1   | 1    | ^     | 0      |     |               | 0 |
|            |          |         |         |              |         |        |             |    |        |     |      |    |            |      |     |     |      |       |        |     |               |   |
|            |          |         |         |              |         |        |             |    |        |     |      |    |            |      |     |     |      |       |        |     |               |   |
|            |          | types   |         |              |         |        |             |    |        |     |      |    |            |      |     |     |      |       |        |     |               |   |

2. CG-RAM address bits 0 to 2 designate the character the pattern line position. The 8<sup>th</sup> line is the cursor position and its display is formed by a logical OR with the cursor. Maintain the 8<sup>th</sup> line If bit 40f the 8<sup>th</sup> line data is 1.1 bit will light up the cursor regardless of the cursor presence

- 3. Character pattern row positions correspond to CG-RAM data bits 0 to 4 (bit 4 being at the left )
- 4. As show Table-11 CG-RAM character patterns are selected when character code bits 4 to 7 are all 0. However, since character code bit 3 has no effect, the display example above can be selected by either character code 00H or 08H
- 5. 1 for CG-ram data corresponds display selection and 0 to non-selection."  $\times$  " Indicates non-effect.

# 5.2 Interfacing to the MPU

This VFD module can interface in either two 4-bit operations or one 8-bit operation, thus allowing interfacing with 4-bit or 8-bit MPUs.

※ For 4-bit interface data, only four bus lines (DB4 to DB7) are used for transfer. When to use 4-bit parallel data transfer, DB0 to DB3 keep "H" or "L". The data transfer between the VFD module and the MPU is completed after the 4-bit data has been transferred before the four low order bits (for 8-bit operation. DB0 to DB3).

The busy flag (BF) are performed before transferring the higher 4 bits. BF checks are not required before transferring the lower 4 bits.

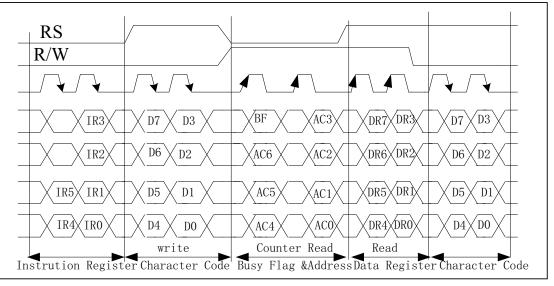

Fig 4-biti transfer Example (M68)

%For 8-bit interface data, all eight bus lines (DB0 to DB7) are used.

# 5.3 Reset Function

5.3.1 Power-on reset

An internal reset circuit automatically initializes the module when the power is turn on. The following instructions are executed during the initialization.

- Display clear
   Fill the DD-RAM with 20H (Space Code)
- 2) Set the address counter to 00H

Set the address counter (ACC) to point DD-RAM.

| STANDARD         | STANEWHAVEN DISPLAY                                     | DOCUMENT NO.            | REV. NO        | PAGE        |
|------------------|---------------------------------------------------------|-------------------------|----------------|-------------|
| STANDARD<br>NAME | INTERNATIONAL                                           |                         |                | 11/19       |
| 3) Displ         | ay on/off control:                                      |                         |                |             |
| D=               | 0; Display off                                          |                         |                |             |
| B=               | 0; Blinking off                                         |                         |                |             |
| C=               | 0; Cursor off                                           |                         |                |             |
| 4) Entry         | mode set:                                               |                         |                |             |
| L/C              | D=1; Increment by 1                                     |                         |                |             |
| S=               | 0; No shift                                             |                         |                |             |
| 5) Func          | tion set                                                |                         |                |             |
| IF=              | 1; 8-bit interface data                                 |                         |                |             |
| BRO              | 0=BR1=0; Brightness=100%                                |                         |                |             |
| N=               | 1; 2-line display                                       |                         |                |             |
| 6) CPU i         | interface type                                          |                         |                |             |
| Wh               | nen J7=Open; M68 type (Factory Setting)                 |                         |                |             |
| Wh               | nen J7=Short; i80 type                                  |                         |                |             |
| 5.3.2 Ext        | ernal reset                                             |                         |                |             |
| In order         | r to use this function, a user must connect the sold    | ering pad "J2". When    | the solderi    | ing pad "J  |
| is open-         | -circuited, this function isnot valid and when it is sh | ort-circuited, the thir | d hole (pin    | #3) is used |
| for exte         | rnal reset input. If low level signal longer than 500r  | ns is input into the ho | ole, reset fur | nction bei  |
| same as          | power on reset is executed.                             |                         |                |             |
|                  |                                                         |                         |                |             |

STANDARD NAME

# 6. INSTRUCTIONS

#### 6.1 Outline

Only the instruction register (IR) and data register (DR) of the VFD controller can be controlled by the user's MPU. Before starting the internal operation of the controller, control information is temporarily stored into these registers to allow interfacing with various MPUs, which operate at different speeds, or various peripheral control devices. The internal operation of the controller is determined by signals sent from the MPU. These signals, which include register selection signal (RS), read/write signal (R/W), and the data bus (DB0 to DB7), make up the controller instructions (See Table-13). There are four categories of instructions that:

- designate controller functions, such as display format, data length, ect.
- Set internal RAM addresses
- Perform data transfer with internal RAM
- Perform miscellaneous functions

Normally instructions that perform data transfer with interval RAM are used the most.

However, auto-increment by 1 (or auto-decrement by 1) of internal RAM addresses after each data write can lighten the program load of the MPU. Since the display shift instruction can perform concurrently with display data write, the user can minimize system development time with maximum programming efficiency.

When an instruction is being executed for internal operation, no instruction other than the busy flag/address read instruction can be executed. Because the busy flag is set to 1 while an instruction is being executed, check it to make sure it is 0 before sending another instruction from the MPU.

Note: Be sure the controller is not in the busy state (BF=0) before sending an instruction from the MPU to the nodule. If an instruction is sent without checking the busy flag, the time between the first instruction and next instruction will take much longer than the instruction time itself. Refer to Table-13 for the list of each instruction execution time. STANDARD NAME

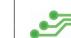

NEWHAVEN DISPLAY

DOCUMENT NO.

REV. NO PAGE

13/19

| Instruction                 |    |     |     |     |     | DDE |     |     |     |     | Description                                                                                                    |
|-----------------------------|----|-----|-----|-----|-----|-----|-----|-----|-----|-----|----------------------------------------------------------------------------------------------------|
|                             | RS | R/W | DB7 | DB6 | DB5 | DB4 | DB3 | DB2 | DB1 | DB0 | _                                                                                                    |
| Display clear               | 0  | 0   | 0   | 0   | 0   | 0   | 0   | 0   | 0   | 1   | Clear all display an sets DD-ram addres                                                                                                    |
| Cursor Home                 | 0  | 0   | 0   | 0   | 0   | 0   | 0   |     | 1   | ×   | 0 in address counter<br>Sets DDRAM<br>address 0 in ACC<br>Also returns the<br>display being shifter<br>to the original<br>position DD<br>RAM content |
| Entry Mode set              | 0  | 0   | 0   | 0   | 0   | 0   | 0   | 1   | I/D | S   | remain unchanged<br>Sets the curso<br>direction an<br>specifies displa<br>shift. Thes<br>operations are durin<br>WR/RD data                          |
| Display ON/OFF<br>Control   | 0  | 0   | 0   | 0   | 0   | 0   | 1   | D   | С   | В   | Sets all displa<br>ON/OFF(D),cursor<br>ON/OFF(C),cursor<br>blink of characte<br>position(B)                                                          |
| Cursor or display<br>Shift  | 0  | 0   | 0   | 0   | 0   | 1   | S/C | R/L | ×   | ×   | Shifts display c<br>cursor, keepin<br>DD-RAM contents.                                                                                               |
| Function set                | 0  | 0   | 0   | 0   | 1   | IF  | N   | ×   | BR1 | BR0 | Sets data length (IF<br>number of displa<br>lines (N), Se<br>brightness leve<br>(BR1, BR0)                                                           |
| CGRAM address<br>Setting    | 0  | 0   | 0   | 1   |     |     | AC  | CG  |     |     | Sets the CG-RAM address.                                                                                                    |
| DDRAM<br>Address setting    | 0  | 0   | 1   |     |     |     | ADD |     |     |     | Sets the DD-RAM address.                                                                                                    |
| Busy flag & address setting | 0  | 1   | BF  |     |     |     | ACC |     |     |     | Read busy flag (BF<br>and address counte<br>(ACC).                                                                                                   |

| Data write to CG<br>or DDRAM  | 1         | 0      |         | Γ        | Data wr  | iting    |         | Writes data into CG-RAM or DD-RAM        |
|-------------------------------|-----------|--------|---------|----------|----------|----------|---------|------------------------------------------|
| Data Read from<br>CG or DDRAM | 1         | 1      |         | Γ        | ata rea  | ding     |         | Read data from CG-RAM or DD-RAM          |
|                               | I/D=      | 1: In  | cremer  | nt       |          |          |         | [Abbreviation]                           |
|                               | I/D=      | 0: De  | ecreme  | nt       |          |          |         | DD-RAM: Display Data RAM                 |
|                               | S=1       | : Disp | olay sh | ift enal | oled     |          |         | CG-RAM: Character Generater              |
|                               | S=0       | Curs   | sor shi | ft enab  | led      |          |         | RAM                                      |
|                               | S/C=      | =1: D  | isplay  | shift    |          |          |         | ACG: CG-RAM Address                      |
|                               | S/C=      | =0: C  | ursor n | nove     |          |          |         | ADD: DD-RAM Address                      |
|                               | R/L=      | =1: SI | hift to | the rig  | nt       |          |         | ACC: Address Counter                     |
|                               | R/L=      | =0: S  | hift to | the left | ,        |          |         |                                          |
|                               | IF=1      | : 8bi  | ts      |          |          |          |         |                                          |
| ₩NOTE                         |           | ): 4bi |         |          |          |          |         |                                          |
|                               |           |        | nes dis |          |          |          |         |                                          |
|                               |           |        | nes dis |          |          |          |         |                                          |
|                               | BR1       | , BR   |         | 100%     |          |          |         |                                          |
|                               |           |        | 01:     | 75%      |          |          |         |                                          |
|                               |           |        | 10:     | 50%      |          |          |         |                                          |
|                               |           |        | 11:     |          |          | • 、      |         |                                          |
|                               |           |        |         | -        | operat   |          | 1 \     |                                          |
|                               |           |        | •       | (Instru  | ction a  | cceptał  | ole)    |                                          |
|                               | . : D     | on t   | care    |          |          |          |         |                                          |
| .2 Instruction                | n Des     | crip   | tion    |          |          |          |         |                                          |
| 6.2.1 Display                 | Clear     |        |         |          |          |          |         |                                          |
| DB7 I                         | DB6       | DB5    | DB4     | DB3      | DB2      | DB1      | DB0     |                                          |
| 0                             | 0         | 0      | 0       | 0        | 0        | 0        | 1       |                                          |
| RS=0, R/                      | W=0       |        |         |          |          | <u> </u> |         |                                          |
| This instruction              |           |        |         |          |          |          |         |                                          |
| (1)Fills all loca             | ations in | n the  | display | / data l | RAM (    | DD-RA    | M) wit  | h 20H (Blank-character).                 |
| (2) Clears the c              | ontents   | of th  | e addr  | ess cou  | inter (A | ACC) to  | 00H.    | · · ·                                    |
| (3)Sets the disp              |           |        |         |          |          |          |         | osition).                                |
| (4) Sets the ad               |           |        |         |          |          |          |         |                                          |
| (5) If the curso              | or is dis | playe  | d, mov  | ves the  | cursor   | to the l | eft mos | t character in the top line (upper line) |
|                               |           |        |         |          |          |          |         |                                          |

(6)Sets the address counter (ACC) to increment on the each access of DD-RAM or CG-RAM.

| STANDARD                                                                                        |                                                                                      | N E                                                                                                    | WHA                                                                                                    | VE                                                                         | NC                                                             | ISF                                                              | LAY                                                              | DOCUMENT NO.                                                                                                    | REV. NO                                            | I        |
|-------------------------------------------------------------------------------------------------|--------------------------------------------------------------------------------------|----------------------------------------------------------------------------------------------------|----------------------------------------------------------------------------------------------------|----------------------------------------------------------------------------|----------------------------------------------------------------|------------------------------------------------------------------|------------------------------------------------------------------|----------------------------------------------------------------------------------------------------|----------------------------------------------------|----------|
| NAME                                                                                            |                                                                                      |                                                                                                    | ΙΝΤΕΙ                                                                                                    | RN                                                                         | ΑΤΙ                                                            | ONA                                                              | L                                                                |                                                                                                    |                                                    | 1        |
| 6.2.2 Cur                                                                                       | sor Hor                                                                              | ne                                                                                                    |                                                                                                    |                                                                            |                                                                |                                                                  |                                                                  |                                                                                                    |                                                    |          |
|                                                                                                 | DB7 I                                                                                | DB6 DB5                                                                                                    | DB4 DE                                                                                                    | 33 DE                                                                      | 32 D                                                           | B1 DE                                                            | 30                                                               |                                                                                                    |                                                    |          |
|                                                                                                 | 0                                                                                    | 0 0                                                                                                    | 0 0                                                                                                    | 0                                                                          | 1                                                              | ×                                                                | :                                                                |                                                                                                    |                                                    |          |
|                                                                                                 | RS                                                                                   | =0, R/W=0                                                                                                    |                                                                                                    |                                                                            |                                                                |                                                                  |                                                                  | 02H to 03H $\times$ : Dot                                                                                                    | n't care                                           |          |
| This inst                                                                                       |                                                                                      | .,                                                                                                    |                                                                                                    |                                                                            |                                                                |                                                                  |                                                                  |                                                                                                    |                                                    |          |
| (1) Clea                                                                                        | rs the cc                                                                            | ontents of th                                                                                                    | e address                                                                                                    | coun                                                                       | ter (A                                                         | CC) to                                                           | 00H.                                                             |                                                                                                    |                                                    |          |
|                                                                                                 |                                                                                      | ess counter                                                                                                    |                                                                                                    |                                                                            |                                                                |                                                                  |                                                                  |                                                                                                    |                                                    |          |
| . ,                                                                                             |                                                                                      | lay for zero                                                                                                    | . ,                                                                                                    | -                                                                          |                                                                |                                                                  |                                                                  | osition).                                                                                                    |                                                    |          |
|                                                                                                 | -                                                                                    | -                                                                                                    |                                                                                                    |                                                                            |                                                                | -                                                                | -                                                                | the top line (upper line).                                                                                                    |                                                    |          |
| 6.2.3 Enti                                                                                      |                                                                                      |                                                                                                    | .,                                                                                                    |                                                                            |                                                                |                                                                  |                                                                  | r ("II")                                                                                                    |                                                    |          |
|                                                                                                 | •                                                                                    | DB6 DB5                                                                                                    | DB4 D                                                                                                    | B3                                                                         | DB2                                                            | DB1                                                              | DB0                                                              |                                                                                                    |                                                    |          |
|                                                                                                 | 0                                                                                    | 0 0                                                                                                    | 0                                                                                                    | 0                                                                          | 1                                                              | I/D                                                              | S                                                                |                                                                                                    |                                                    |          |
|                                                                                                 | DC                                                                                   |                                                                                                    |                                                                                                    |                                                                            |                                                                |                                                                  |                                                                  | 04114.0711                                                                                                    |                                                    |          |
|                                                                                                 | КЗ=                                                                                  | =0, R/W=0                                                                                                    |                                                                                                    |                                                                            |                                                                |                                                                  |                                                                  | 04H to 07H                                                                                                    |                                                    |          |
|                                                                                                 | ction in v                                                                           |                                                                                                    | isplay is s                                                                                                    |                                                                            | or wou                                                         | uld shit                                                         |                                                                  | e to that of the cursor.<br>character to the right af                                                                                                    | ter a MPU v                                        |          |
| For exam<br>DD-RAM<br>maintain<br>The curs<br>of the va                                         | A. Howe<br>its posit<br>or will a<br>lue of S.                                       | ever if S=1<br>tion on pane<br>lready be s<br>Similarly i                                                                                                    | and I/D=1<br>el.<br>hifted in th<br>reading an                                                                                                 | he dir<br>d wri                                                            | rection                                                        | select                                                           | d shift<br>ed by I                                               | one character to the left<br>/D during reads of the D<br>always shift the cursor.                                                                                                    |                                                    | or v     |
| For exam<br>DD-RAM<br>maintain<br>The curs<br>of the va<br>Also both                            | A. Howe<br>its posit<br>or will a<br>lue of S.<br>n lines a                          | ever if S=1<br>tion on panel<br>lready be s<br>Similarly r<br>re shifted s                                                                                                    | and I/D=1<br>el.<br>hifted in th<br>reading an<br>imultaneou                                                                                   | he dir<br>d wri<br>usly.                                                   | rection                                                        | i select<br>ne CG-                                               | d shift<br>ed by I<br>RAM a                                      | /D during reads of the Dalways shift the cursor.                                                                                                    |                                                    | or v     |
| For exam<br>DD-RAM<br>maintain<br>The curs<br>of the va<br>Also both<br>Table-                  | A. Howe<br>its posit<br>or will a<br>lue of S.<br>n lines a<br>14 Curse              | ever if S=1<br>tion on panel<br>lready be s<br>Similarly r<br>re shifted s<br>or move an                                                                                       | and I/D=1<br>el.<br>hifted in th<br>reading an<br>imultaneou<br>d Display                                                                      | he dir<br>d wri<br>usly.<br>shift                                          | rection<br>iting the<br>by the                                 | i select<br>ne CG-<br>e "Entry                                   | d shift<br>ed by I<br>RAM a                                      | /D during reads of the D<br>always shift the cursor.                                                                                                    | D-RAM, irre                                        | or v     |
| For exam<br>DD-RAM<br>maintain<br>The curs<br>of the va<br>Also both                            | A. Howe<br>its posit<br>or will a<br>lue of S.<br>n lines a                          | ever if S=1<br>tion on pan-<br>lready be s<br>Similarly r<br>re shifted s<br>or move an<br>Af                                                                                  | and I/D=1<br>el.<br>hifted in tl<br>reading an<br>imultaneou<br>d Display<br>ter writing                                                       | he dir<br>Id wri<br>usly.<br>shift<br>g DD-                                | rection<br>iting the<br>by the<br>-RAM                         | select<br>ne CG-<br>e "Entry<br>data                             | d shift<br>ed by I<br>RAM a<br>y Mode                            | /D during reads of the D<br>always shift the cursor.<br>e Set"<br>After reading DD-F                                                                                                    | D-RAM, irre<br>RAM data                            | or v     |
| For exam<br>DD-RAM<br>maintain<br>The curs<br>of the va<br>Also both<br>Table-                  | A. Howe<br>its posit<br>or will a<br>lue of S.<br>n lines a<br>14 Curse              | ever if S=1<br>tion on pan-<br>lready be s<br>Similarly p<br>re shifted s<br>or move an<br>Af<br>The curs                                                                      | and I/D=1<br>el.<br>hifted in th<br>reading an<br>imultaneou<br>d Display                                                                      | he dir<br>Id wri<br>usly.<br>shift<br>g DD-                                | rection<br>iting the<br>by the<br>-RAM                         | select<br>ne CG-<br>e "Entry<br>data                             | d shift<br>ed by I<br>RAM a<br>y Mode                            | /D during reads of the D<br>always shift the cursor.<br>e Set"<br>After reading DD-F<br>The cursor moves one c                                                                                            | D-RAM, irre<br>RAM data                            | or v     |
| For exam<br>DD-RAM<br>maintain<br>The curs<br>of the va<br>Also both<br>Table-<br>I/D           | A. Howe<br>its posit<br>or will a<br>lue of S.<br>n lines a<br>14 Curse<br>S         | ever if S=1<br>tion on pan-<br>lready be s<br>Similarly p<br>re shifted s<br>or move an<br>Af<br>The curs<br>left.                                                             | and I/D=1<br>el.<br>hifted in th<br>reading an<br>imultaneou<br>d Display<br>ter writing<br>or moves                                           | he dir<br>d wri<br>usly.<br>shift<br>g DD-<br>one                          | rection<br>iting the<br>by the<br>-RAM<br>chara                | n select<br>ne CG-<br>e "Entry<br>[ data<br>acter to             | d shift<br>ed by I<br>RAM a<br>y Mode                            | /D during reads of the D<br>always shift the cursor.<br>e Set"<br>After reading DD-F<br>The cursor moves one c<br>to the left.                                                                            | D-RAM, irre<br>RAM data<br>haracter                | or v     |
| For exam<br>DD-RAM<br>maintain<br>The curs<br>of the va<br>Also both<br>Table-<br>I/D           | A. Howe<br>its posit<br>or will a<br>lue of S.<br>n lines a<br>14 Curse<br>S         | ever if S=1<br>tion on pan-<br>lready be s<br>Similarly p<br>re shifted s<br>or move an<br>Af<br>The curs<br>left.                                                             | and I/D=1<br>el.<br>hifted in tl<br>reading an<br>imultaneou<br>d Display<br>ter writing                                                       | he dir<br>d wri<br>usly.<br>shift<br>g DD-<br>one                          | rection<br>iting the<br>by the<br>-RAM<br>chara                | n select<br>ne CG-<br>e "Entry<br>[ data<br>acter to             | d shift<br>ed by I<br>RAM a<br>y Mode                            | /D during reads of the D<br>always shift the cursor.<br>e Set"<br>After reading DD-F<br>The cursor moves one c<br>to the left.<br>The cursor moves one                                                    | D-RAM, irre<br>RAM data<br>haracter                | or v     |
| For exam<br>DD-RAM<br>maintain<br>The curs<br>of the va<br>Also both<br>Table-<br>I/D<br>0      | A. Howe<br>its position<br>or will a<br>lue of S.<br>a lines a<br>14 Curse<br>S<br>0 | ever if S=1<br>tion on pan-<br>lready be s<br>Similarly r<br>re shifted s<br>or move an<br>Af<br>The curs<br>left.<br>The curs<br>right.<br>The disp                           | and I/D=1<br>el.<br>hifted in the<br>reading an<br>imultaneou<br>d Display<br>fter writing<br>or moves<br>or moves<br>lay shifts               | he dir<br>id wri<br>usly.<br>shift<br>g DD-<br>one<br>one<br>one           | ection<br>iting the<br>-RAM<br>chara<br>chara                  | a select<br>ne CG-<br>e "Entry<br>[ data<br>acter to<br>acter to | d shift<br>ed by I<br>RAM a<br>y Mode<br>o the<br>o the          | /D during reads of the D<br>always shift the cursor.<br>e Set"<br>After reading DD-F<br>The cursor moves one c<br>to the left.<br>The cursor moves one<br>the right.<br>The cursor moves one              | D-RAM, irre<br>RAM data<br>haracter<br>e character | or vespe |
| For exam<br>DD-RAM<br>maintain<br>The curs<br>of the va<br>Also both<br>Table-<br>I/D<br>0<br>1 | 4. Howe<br>its position will a<br>lue of S.<br>n lines a<br>14 Curse<br>S<br>0<br>0  | ever if S=1<br>tion on pan-<br>lready be s<br>Similarly p<br>re shifted s<br>or move an<br>Af<br>The curs<br>left.<br>The curs<br>right.<br>The disp<br>right with             | and I/D=1<br>el.<br>hifted in the<br>reading an<br>imultaneou<br>d Display<br>ter writing<br>or moves<br>or moves<br>lay shifts<br>nout curson | he dir<br>usly.<br>shift<br>g DD-<br>one<br>one<br>r's mo                  | ection<br>iting the<br>-RAM<br>chara<br>chara<br>chara<br>ove. | a select<br>ne CG-<br>e "Entry<br>data<br>acter to<br>acter to   | d shift<br>ed by I<br>RAM a<br>y Mode<br>o the<br>o the<br>o the | /D during reads of the D<br>always shift the cursor.<br>e Set"<br>After reading DD-F<br>The cursor moves one c<br>to the left.<br>The cursor moves one<br>the right.<br>The cursor moves one<br>the left. | D-RAM, irre<br>RAM data<br>haracter<br>e character | or vespe |
| For exam<br>DD-RAM<br>maintain<br>The curs<br>of the va<br>Also both<br>Table-<br>I/D<br>0<br>1 | 4. Howe<br>its position will a<br>lue of S.<br>n lines a<br>14 Curse<br>S<br>0<br>0  | ever if S=1<br>tion on pan-<br>lready be s<br>Similarly r<br>re shifted s<br>or move an<br>Af<br>The curs<br>left.<br>The curs<br>right.<br>The disp<br>right with<br>The disp | and I/D=1<br>el.<br>hifted in the<br>reading an<br>imultaneou<br>d Display<br>fter writing<br>or moves<br>or moves<br>lay shifts               | he dir<br>id wri<br>usly.<br>shift<br>g DD-<br>one<br>one<br>one<br>r's mo | ection<br>iting the<br>-RAM<br>chara<br>chara<br>chara<br>ove. | a select<br>ne CG-<br>e "Entry<br>data<br>acter to<br>acter to   | d shift<br>ed by I<br>RAM a<br>y Mode<br>o the<br>o the<br>o the | /D during reads of the D<br>always shift the cursor.<br>e Set"<br>After reading DD-F<br>The cursor moves one c<br>to the left.<br>The cursor moves one<br>the right.<br>The cursor moves one              | D-RAM, irre<br>RAM data<br>haracter<br>e character | or vespe |

| 11110                                                                                         | RD                                                                                                    | N E                                                                                                    | WHAY                                                                                       | VEN D                       | ISP     | LAY       | DOCUMENT NO                                                                                                    |                      | REV. NO | P     |
|-----------------------------------------------------------------------------------------------|----------------------------------------------------------------------------------------------------|----------------------------------------------------------------------------------------------------|--------------------------------------------------------------------------------------------|-----------------------------|---------|-----------|----------------------------------------------------------------------------------------------------|----------------------|---------|-------|
| NAME                                                                                          |                                                                                                    | -                                                                                                    | INTER                                                                                      | RNATI                       | ΟΝΑ     | L         |                                                                                                    |                      |         | 16    |
| 6.2.4 Di                                                                                      | splay O                                                                                                    | N/OFF                                                                                                    |                                                                                            |                             |         |           |                                                                                                    |                      |         |       |
|                                                                                               | DB7                                                                                                    | DB6 DB5                                                                                                    | DB4 D                                                                                      | DB3 DB2                     | DB1     | DB0       |                                                                                                    |                      |         |       |
|                                                                                               | 0                                                                                                    | 0 0                                                                                                    | 0                                                                                          | 1 D                         | C       | В         |                                                                                                    |                      |         |       |
|                                                                                               | RS                                                                                                    | =0, R/W=0                                                                                                    |                                                                                            |                             |         |           | 08H to 0FH                                                                                                    | ł                    |         |       |
|                                                                                               |                                                                                                    |                                                                                                    |                                                                                            |                             |         |           | ×: Don't c                                                                                                    | are                  |         |       |
|                                                                                               |                                                                                                    | ontrols vario                                                                                                    |                                                                                            |                             | play.   |           |                                                                                                    |                      |         |       |
|                                                                                               | : Display                                                                                                    |                                                                                                    |                                                                                            | splay off.                  |         |           |                                                                                                    |                      |         |       |
|                                                                                               | : Cursor<br>: Blinkir                                                                                                    |                                                                                                    | C=0: Cu                                                                                    | nking off.                  |         |           |                                                                                                    |                      |         |       |
|                                                                                               |                                                                                                    | -                                                                                                    |                                                                                            | -                           | mal and | all on d  | isplay of a characte                                                                                                    | ٩r                   |         |       |
|                                                                                               |                                                                                                    | with a frequ                                                                                                    | -                                                                                          |                             |         |           |                                                                                                    |                      |         |       |
|                                                                                               |                                                                                                    | splay Shif                                                                                                    | -                                                                                          |                             |         |           | ,                                                                                                    |                      |         |       |
|                                                                                               | DB7                                                                                                    | DB6 DB5                                                                                                    | DB4 D                                                                                      | DB3 DB2                     | DB1     | DB0       |                                                                                                    |                      |         |       |
|                                                                                               | 0                                                                                                    | 0 0                                                                                                    | 1 S                                                                                        | S/C R/L                     | 0       | 0         |                                                                                                    |                      |         |       |
|                                                                                               |                                                                                                    |                                                                                                    |                                                                                            |                             |         |           |                                                                                                    |                      |         |       |
|                                                                                               | RS                                                                                                    | =0. R/W=0                                                                                                    |                                                                                            |                             |         |           | 10H to 1FF                                                                                                    | ł                    |         |       |
| or writi                                                                                      | struction<br>ing DD-F                                                                                                    | RAM.                                                                                                    | display and                                                                                |                             |         |           | 10H to $1FH\times: Don't careharacter to the left$                                                                                                  | e<br>or rig          | -       | rea   |
| or writi<br>The S/C<br>S/C=1:                                                                 | struction<br>ing DD-H<br>C bit sele<br>Shift bo                                                                           | shifts the o<br>RAM.<br>ects movemonth cursor and                                                                                                    | display and<br>ent of the c                                                                |                             |         |           | ×: Don't care                                                                                                    | e<br>or rig          | -       | rea   |
| or writi<br>The S/C<br>S/C=1:<br>S/C=0:                                                       | struction<br>ing DD-F<br>C bit sele<br>Shift bo<br>Shift cu                                                               | shifts the o<br>RAM.<br>acts movement<br>th cursor and<br>rsor only                                                                                                   | display and<br>ent of the c<br>ad display                                                  | cursor or mo                | ovemen  | t of both | $\times$ : Don't care<br>haracter to the left<br>the cursor and the                                                                                 | e<br>or rig          | -       | rea   |
| or writi<br>The S/C<br>S/C=1:<br>S/C=0:<br>The R/I                                            | struction<br>ing DD-F<br>C bit sele<br>Shift bo<br>Shift cu<br>L bit sele                                                 | shifts the o<br>RAM.<br>ects movement<br>th cursor and<br>rsor only<br>ects left war                                                                                  | display and<br>ent of the c<br>id display<br>d or right v                                  | cursor or mo                | ovemen  | t of both | imes: Don't care<br>haracter to the left                                                                                                    | e<br>or rig          | -       | : rea |
| or writi<br>The S/C<br>S/C=1:<br>S/C=0:<br>The R/L<br>R/L=1:                                  | struction<br>ing DD-F<br>C bit sele<br>Shift bo<br>Shift cu<br>L bit sele<br>Shift on                                     | shifts the o<br>RAM.<br>ects movement<br>th cursor and<br>rsor only<br>ects left war<br>e character                                                                   | display and<br>ent of the c<br>id display<br>d or right v<br>right                         | cursor or mo                | ovemen  | t of both | $\times$ : Don't care<br>haracter to the left<br>the cursor and the                                                                                 | e<br>or rig          | -       | : rea |
| or writi<br>The S/C<br>S/C=1:<br>S/C=0:<br>The R/L<br>R/L=1:                                  | struction<br>ing DD-F<br>C bit sele<br>Shift bo<br>Shift cu<br>L bit sele<br>Shift on                                     | shifts the o<br>RAM.<br>ects movement<br>th cursor and<br>rsor only<br>ects left war                                                                                  | display and<br>ent of the c<br>id display<br>d or right v<br>right                         | cursor or mo                | ovemen  | t of both | $\times$ : Don't care<br>haracter to the left<br>the cursor and the                                                                                 | e<br>or rig          | -       | : rea |
| or writi<br>The S/C<br>S/C=1:<br>S/C=0:<br>The R/L<br>R/L=1:<br>R/L=0:                        | struction<br>ing DD-F<br>C bit sele<br>Shift bo<br>Shift cu<br>L bit sele<br>Shift on<br>Shift on                         | shifts the o<br>RAM.<br>ects movement<br>th cursor and<br>rsor only<br>ects left war<br>e character                                                                   | display and<br>ent of the c<br>id display<br>d or right v<br>right<br>left                 | cursor or mo                | ovemen  | t of both | $\times$ : Don't care<br>haracter to the left<br>the cursor and the                                                                                 | e<br>or rig          | -       | : re: |
| or writi<br>The S/C<br>S/C=1:<br>S/C=0:<br>The R/L<br>R/L=1:<br>R/L=0:<br>Table-1             | struction<br>ing DD-F<br>C bit sele<br>Shift bo<br>Shift cu<br>L bit sele<br>Shift on<br>Shift on                         | shifts the or<br>RAM.<br>exts movement<br>th cursor and<br>rsor only<br>exts left war<br>e character<br>e character<br>r/Display sh                                   | display and<br>ent of the c<br>id display<br>d or right v<br>right<br>left                 | cursor or mo                | ovemen  | t of both | ×: Don't care<br>haracter to the left<br>the cursor and the<br>lay and/or cursor.                                                                   | e<br>or rig          | -       | : rea |
| or writi<br>The S/C<br>S/C=1:<br>S/C=0:<br>The R/L<br>R/L=1:<br>R/L=0:                        | struction<br>ing DD-F<br>C bit sele<br>Shift bo<br>Shift cu<br>L bit sele<br>Shift on<br>Shift on                         | shifts the o<br>RAM.<br>ects movement<br>th cursor and<br>rsor only<br>ects left war<br>e character<br>e character                                                    | display and<br>ent of the c<br>id display<br>d or right v<br>right<br>left                 | cursor or mo                | ovemen  | t of both | $\times$ : Don't care<br>haracter to the left<br>the cursor and the                                                                                 | e<br>or rig          | -       | : re: |
| or writi<br>The S/C<br>S/C=1:<br>S/C=0:<br>The R/L<br>R/L=1:<br>R/L=0:<br>Table-1             | struction<br>ing DD-F<br>C bit sele<br>Shift bo<br>Shift cu<br>L bit sele<br>Shift on<br>Shift on                         | shifts the or<br>RAM.<br>exts movement<br>th cursor and<br>rsor only<br>exts left war<br>e character<br>e character<br>r/Display sh                                   | display and<br>ent of the c<br>id display<br>d or right v<br>right<br>left                 | cursor or me                | nent of | t of both | ×: Don't care<br>haracter to the left<br>the cursor and the<br>lay and/or cursor.                                                                   | e<br>or rig          | -       | rea   |
| or writi<br>The S/C<br>S/C=1:<br>S/C=0:<br>The R/L<br>R/L=1:<br>R/L=0:<br>Table-1             | struction<br>ing DD-F<br>C bit sele<br>Shift bo<br>Shift cu<br>L bit sele<br>Shift on<br>Shift on<br>5 Curson<br>R/L      | shifts the or<br>RAM.<br>exts movement<br>th cursor and<br>rsor only<br>exts left war<br>e character<br>e character<br>r/Display sh<br>Cursor s<br>Move or            | display and<br>ent of the c<br>id display<br>d or right v<br>right<br>left<br>iift         | ward mover                  | nent of | t of both | ×: Don't care<br>haracter to the left<br>the cursor and the<br>lay and/or cursor.                                                                   | e<br>or rig          | -       | : rea |
| or writi<br>The S/C<br>S/C=1:<br>S/C=0:<br>The R/L<br>R/L=1:<br>R/L=0:<br>Table-1<br>S/C<br>0 | struction<br>ing DD-F<br>C bit sele<br>Shift bo<br>Shift cu<br>L bit sele<br>Shift on<br>Shift on<br>5 Curson<br>R/L<br>0 | shifts the or<br>RAM.<br>exts movement<br>th cursor and<br>rsor only<br>exts left war<br>e character<br>e character<br>r/Display sh<br>Cursor s<br>Move or<br>Move or | display and<br>ent of the c<br>id display<br>d or right v<br>right<br>left<br>hift<br>hift | ward moves<br>r to the left | nent of | t of both | <ul> <li>×: Don't care haracter to the left</li> <li>the cursor and the</li> <li>and/or cursor.</li> <li>Display shift</li> <li>No shift</li> </ul> | e<br>or rig<br>displ | lay.    | . rea |

| STANDARI   | )        |                                         |         | WF       |          |         | DISE     |            | DOCUMENT NO.                   | REV. NO     | PAGE     |
|------------|----------|-----------------------------------------|---------|----------|----------|---------|----------|------------|--------------------------------|-------------|----------|
| NAME       |          | -                                       |         | INT      | ERN      | АТ      | ONA      | L          |                                |             | 17/1     |
| 6.2.6.Fu   | nction   | Set                                     |         |          |          |         |          |            |                                |             |          |
|            | DB7      | DB6                                     | DB5     | DB4      | DB3      | DB2     | DB1      | DB0        |                                |             |          |
|            | 0        | 0                                       | 1       | IF       | Ν        | ×       | BR1      | BR2        |                                |             |          |
|            | RS       | 5=0, R                                  | /W=0    |          |          |         |          |            | 20H to 3FH                     |             |          |
|            | 110      | , ,,,,,,,,,,,,,,,,,,,,,,,,,,,,,,,,,,,,, |         |          |          |         |          |            | ×: Don't care                  | é           |          |
| This ins   | truction | 1 sets                                  | width   | of data  | a bus li | ne.(wh  | en to u  | se parall  | lel interface. IM=1). T        |             | f displa |
| line and   |          |                                         |         |          |          |         |          | I          | ,                              |             | . I I    |
|            | -        |                                         |         | ne syst  | em, and  | 1 must  | be the f | irst instr | ruction executed after p       | ower-on.    |          |
| The IF b   |          |                                         |         | •        |          |         |          |            | 1                              |             |          |
| IF=        | 1: 8-bi  | t CPU                                   | interfa | ace usi  | ng DB'   | 7 to DE | 80       |            |                                |             |          |
|            |          |                                         |         |          | ng DB'   |         |          |            |                                |             |          |
| The N b    |          |                                         |         |          | -        |         |          |            |                                |             |          |
|            |          |                                         |         |          |          |         | •        | to A80)    |                                |             |          |
|            |          |                                         | -       | •        | -        |         | -        | · · ·      | A41 to A80 fixed Low           | level.)     |          |
|            |          |                                         | -       | •        | -        |         | -        |            | e width of Anode output        | <i>,</i>    |          |
| ,          | U        |                                         | BR1     | -        | BR0      |         |          | Brightr    | -                              |             |          |
|            |          |                                         | 0       |          | 0        |         |          | 100        |                                |             |          |
|            |          |                                         | 0       |          | 1        |         |          | 75         | %                              |             |          |
|            |          |                                         | 1       |          | 0        |         |          | 50         | %                              |             |          |
|            |          |                                         | 1       |          | 1        |         |          | 25         | %                              |             |          |
| 6.2.7 S    | let CG   | -RAN                                    | A Add   | ress     |          |         |          |            |                                |             |          |
|            | DB7      | DB6                                     | DB5     | DB4      | DB3      | DB2     | DB1      | DB0        |                                |             |          |
|            | 0        | 1                                       |         |          | AC       | G       |          |            |                                |             |          |
|            |          | 5=0, R                                  | /W-0    |          |          |         |          |            | 40H to 7FH                     |             |          |
|            | IX.      | , к                                     |         |          |          |         |          |            | ×: Don't care                  | 2           |          |
| This instr | uction   |                                         |         |          |          |         |          |            |                                | <u>,</u>    |          |
| (1) Load   |          | 60hit :                                 | address | s into t | he add   | ress co | unter (A | ACC)       |                                |             |          |
| (2) Sets 1 |          |                                         |         |          |          |         | <b>`</b> | <i>´</i>   |                                |             |          |
|            |          |                                         |         | ` '      |          |         |          |            | nts of the address co          | unter (ACC) | will 1   |
|            |          |                                         |         |          |          |         | -        |            | nined by the "Entry Mo         | · · · · ·   |          |
|            | •        |                                         |         | •        |          |         |          |            | essing CG-RAM, is 6-b          |             |          |
|            |          |                                         |         |          |          |         |          |            | written to CG-RAM              |             |          |
| 6.2.8 S    |          |                                         |         |          |          | ·       |          |            |                                |             |          |
|            | DB7      | DB6                                     | DB5     | DB4      | DB3      | DB2     | DB1      | DB0        |                                |             |          |
|            | 1        |                                         |         |          | ADI      | )       |          |            |                                |             |          |
|            |          | P                                       | /₩/-0   |          |          |         |          |            | 2011 to A 711 (1               | Lina)       |          |
|            | K        | S=0, R                                  | / w =0  |          |          |         |          |            | 80H to A7H (1<br>C0H to E7h (2 | -           |          |
|            |          |                                         |         |          |          |         |          |            | $i \cup H \cap H / h $         | 2-111101    |          |
|            |          |                                         |         |          |          |         |          |            | X: Don't care                  | · ·         |          |

This instruction

(1) Loads a new 7-bit address into the address counter (ACC).

(2) Sets the address counter (ACC) to point to the DD-RAM.

Once the "Set DD-RAM Address" instruction has been executed, the contents of the address counter (ACC) will be automatically modified after each access of DD-RAM, as selected by the "Entry Mode Set" instruction.

Table-16 Valid DD-RAM address Ranges

|                      | Number of Character | Address Range |
|----------------------|---------------------|---------------|
| 1 <sup>st</sup> line | 10                  | 00H to 13H    |

6.2.9 Read Busy Flag and Address

| DB7 | DB6 | DB5 | DB4 | DB3 | DB2 | DB1 | DB0 |
|-----|-----|-----|-----|-----|-----|-----|-----|
| BF  |     |     |     | ACC | 2   |     |     |

RS=0, R/W=1

Read busy flag and address reads the flag (BF) indicating that the system is now internally operating on a previously received instruction. If BF is 1, the internal operation is in progress.

BF=1: busy state

BF=0: ready for next instruction, command receivable.

The next instruction will not be accepted until BF is reset to 0.Check the BF status before the next write operation. At the same time, the value of the address counter (ACC) in binary AAAAAAA is read out. This address counter (ACC) is used by both CG-RAM and DD-RAM address and its value is determined by the previous instruction. The address counter are the same as for instructions set CG-RAM address and set DD-RAM address.

 $6.\,2.\,10$  Write Data to CG or DD-RAM

DB7 DB6 DB5 DB4 DB3 DB2 DB1 DB0

|        |   | Data Read |  |
|--------|---|-----------|--|
| D /III | ~ |           |  |

RS=1, R/W=0

This instruction writes 8-bit binary data (DB7 to DB0) from CG-RAM or DD-RAM.

The previous designation determines whether CG-RAM or DD-RAM is to be read.

Before entering this read instruction, either CG-RAM or DD-RAM address set instruction must be executed. If not executed, the first read data will be invalid. When serially executing read instructions, the next address data is normally read from the second read. The address set instructions need not be executed just before this read instruction when shifting the cursor shift instruction (when reading out DD-RAM).

The operation of the cursor shift instruction is the same as the set DD-RAM address instruction.

After a read, the entry mode automatically increases or decreases the address by 1.

Note: The address counter (ACC) is automatically incremented or decremented by 1 after the write instructions to CG-RAM or DD-RAM are executed. The RAM data selected by the ACC cannot be read out at this time even if read instructions are executed. Therefore, to correctly read data, execute either the address set instruction or cursor shift instruction (only with DD-RAM), then just before reading the desired data, execute the read instruction from the second time the read instruction is sent.

# 7.0 OPERATING RECOMMENDATIONS

- 7.1 Avoid applying excessive shock or vibration beyond the specification for the VFD module.
- 7.2 Since VFDs are made of glass material, careful handling is required.i.e. Direct impact with hard material to the glass surface (especially exhaust tip) may crack the glass.
- 7.3 When mounting the VFD module to your system, leave a slight gap between the VFD glass and your front panel. The module should be mounted without stress to avoid flexing of the PCB.
- 7.4 Avoid plugging or unplugging the interface connection with the power on, otherwise it may cause the severe damage to input circuitry.
- 7.5 Slow starting power supply may cause non-operation because one chip Mico won't be reset.
- 7.6 Exceeding any of maximum ratings may cause the permanent damage.
- 7.7 Since the VFD modules contain high voltage source, careful handing is required during powered on.
- 7.8 When the power is turned off, the capacitor dose not discharge immediately.

The high voltage applied to the VFD must not contact to the ICs. And the short-circuit

of mounted components on PCB within 30 times the specified current consumption when the power is turned on.

- 7.9 The power supply must be capable of providing at least 3 times the rated current, because the surge current can be more than 3 times the specified current consumption when the power is turned on.
- 7.10 Avoid using the module where excessive noise interference is expected. Noise may affects the Interface signal and causes improper operation. And it is important to keep the length of the interface cable less than 50cm.
- 7.11 Since all VFD modules contain C-MOS ICs, anti-static handing procedures are always required.
- NOTE: Newhaven Display reserves the right to change or modify this spec and or design without notice in order to improve the design or ensure the quality of this product.